# **MultiCastor With Registration Code Download (April-2022)**

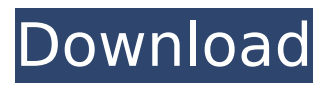

#### **MultiCastor Crack+ Activation Key Free Download PC/Windows**

An easy to use Java application for sending and receiving multicast data streams over the network. No need to install anything. It comes with a set of multicast protocols, all the required dependencies, and a graphical interface with a simple and intuitive UI. Features: – Compatible with IGMP, MLD, MMRP and GMRP multicast registration protocols. – Multicasts can be saved to an XML file for later use. – Multicast set up is perfectly automated. – Graphical interface for easy usage. – Ability to load multicasts from an XML file. – Cracked MultiCastor With Keygen supports typical multicast groups such as SME (Site-Meter-Event), RFC (re)Nets, NTP (Network Time Protocol), SMS (Short Messaging Service), SSH (Secure Shell) and VPN (Virtual Private Network). – Ability to apply the multicast data directly from the Pcap file. – The Pcap files are saved in an archive format, making it possible to share the settings between multiple computers. – Supports IGMPv2 (IPv4) and IGMPv3 (IPv6). – Multicast streaming in the UDP (User Datagram Protocol) and TCP (Transmission Control Protocol) protocols. – Multicast sessions can be broadcasted to a specific multicast group. – Multicast sessions can be mixed in the IP datagram. – Data multicasting: sends multicast groups in multicast datagrams (UDP and TCP). – Control multicasting session: sends multicast messages (Datagrams) to specific receivers. – Pcap support for most modern operating systems: Windows XP, Vista, Windows 7 and Mac OSX. – Javabased application. – Application icon present in Windows tray. – Multicast streaming: to a specific multicast group or directly from the Pcap file. – Multicast session broadcast: to a specific group or on different hosts. – Multicast message sending: to a specific multicast group or on different hosts. – Multiple, automated and multithreaded multicast streaming to a specified group (sender or receivers). – Multicast messages for all multicasts can be saved into the application window for later review. – Ability to export the settings and multicast contents into an XML document. – Ability to load multicasts from an XML file. – Node information.

#### **MultiCastor Crack + Full Product Key [Updated]**

b7e8fdf5c8

### **MultiCastor X64**

A browser based SCADA software that provides a user with a precise and intuitive way to control and monitor the monitoring of an electrical installation. In the framework of the MultiCastor documentation can be downloaded and read in depth the documentation of MultiCastor that provides information about both the main applications and the integrated protocol support. One of the main features of MultiCastor is the powerful and highly flexible web applications, which allow to control and monitor an electrical installation in a very precise and accurate way. The control panels are in the form of a web-based application that can be accessed via a browser at any computer connected to the network, giving access to the operator through a variety of PC's. From the web-site, operators can download the necessary software for the control and configuration of the electrical installation and/or can acquire additional software and modules in the form of web services. The user can access a module which gives access to the real-time monitoring of all the parameters present in the panel, as well as the addition of new real-time parameters. With the MultiCastor can be accessed through a web interface through a computer at any time, almost always on line, allowing them to manage the measurements as well as monitor its configuration through the possibility of the application to save the parameters directly. This set of features allow to configure and control from one of the computer the electrical installation and to monitor real-time the operation of the same installation. The standard tool for monitoring the transformer supplied by CW, not only with the traditional devices but also with the sensors that are available in the market for the transformer monitoring. Sensors to measure the electric parameters of the transformer with CW software are compatible with all the platforms. Installation and system requirements Download the client for the computer to be connected to the network with Internet connection as well as the client for the server, as well as the client configuration installation. The software can be used as a standalone program, or you can optionally configure it as a multi-start server, to be used by multiple clients connected to it, guaranteeing complete independence between them. The software is compatible with all types of operating systems (winxp, win7, window) and all operating systems (windows, linux, mac os), so that you can use it on any platform. The configuration of the server can be selected as follows: server configuration – stand alone configuration (standard) and server configuration

#### **What's New in the?**

Fast and easy to use tool to send and receive data streams over the network. It has the ability to send unlimited amount of data simultaneously between many computers and networks, using different protocols. You can send multicast data through your Internet connection, using GARP, MLD, IGMP, MMRP, GMRP or you can use the built-in protocols and let the program send data automatically to any computer on the network. You can add or remove multicast sources at any time. You can filter received data to display only a subset of multicast messages. You can change the sources list on the fly to add or remove them. You can click and drag data sources to move them in the receivers list. You can change the sources list on the fly to add or remove them. The streams are shown in list with colors reflecting the link level. You can move the data to the top of the list if you drag it to the bottom. You can organize the lists alphabetically, numeric or by the reception rate. You can send alerts when you receive new data sources. You can tag streams to make them easily visible. You can filter your streams by tags and sorting them by name, color, size, date or time. You can filter by the list or by stream color. You can filter the sources list according to your needs. You can select a range of time to work with. You can select a range of time by midnight or half past midnight. You can stop the data transfer to download the file or save it in the specified file. Note: Windows Vista does not support Pcap, so you have to turn off the firewall to be able to use this component. MultiCastor comes with a wide range of tools, allowing you to send and receive data at the network level. You can go through our list of features to have a complete overview of what the application can do and the supported protocols. MultiCastor features: Wide range of multicast data sources, you can add, remove and sort them by different parameters. You can define them by host address or domain name. You can use wildcards to filter the streams on the fly. You can organize your sources by time or alphabetically. You can sort them from low to high or from high to low.

## **System Requirements:**

Please be aware that this mod is still in development and may contain bugs. This mod has been tested on Windows 7 x64. Please be aware that this mod is still in development and may contain bugs.This mod has been tested on Windows 7 x64. Installation: 1) Extract the contents of the.zip to your Modules folder. The mod should then be available for use in your Skyrim. 2) Copy the 'x86' folder to your Skyrim's Data folder, overwriting any previous

Related links:

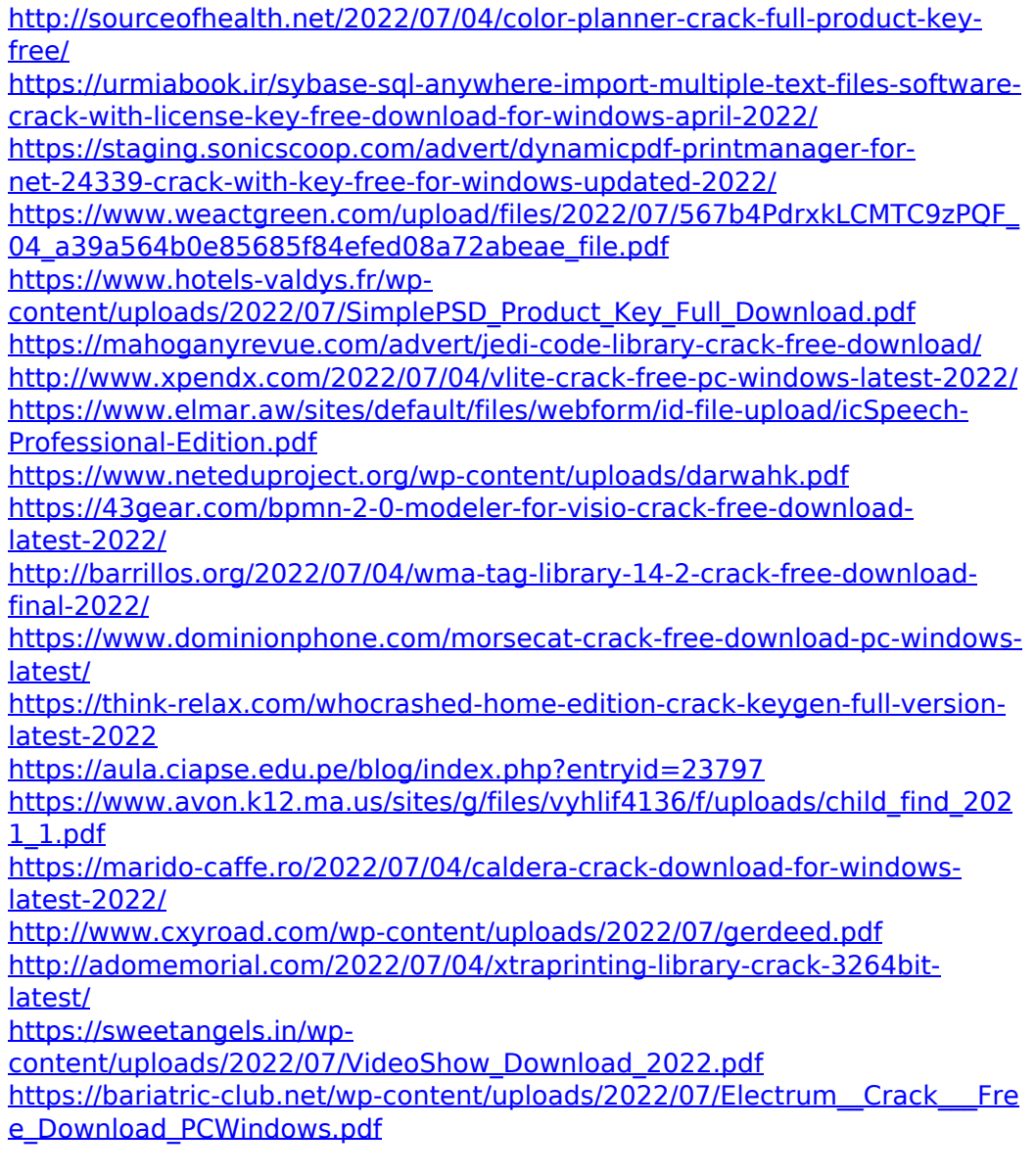